# **SIEMENS**

# **Обзор**

#### 1 **Индикация на дисплее**

Уровень принимаемого сигнала/доступность GPRS/состояние аккумулятора.<br>2 **Дисплейные клавиши** 

<sup>2</sup> **Дисплейные клавиши** Нажимайте дисплейные клавиши для вызова указанных над ними как **§текст§** или символ на сером фоне функций.<br>3 6 Клавиша со

# **3 6 Клавиша соединения**<br>Набор выведенного на дисплей номера или

вызов абонента, имя которого выведено на дисплей, прием вызовов. В режиме готовности – вывод на дисплей последних набранных номеров.

#### 4 B **Клавиша Включение/ Выключение/Отбой**

- Телефон выключен: нажмите и **удерживайте нажатой** для включения.
- Во время разговора или при выполнении функции: нажмите и **быстро отпустите** для завершения.
- В меню: нажмите и **быстро отпустите** для возврата на предыдущий уровень меню. **Удерживайте нажатой** для возврата в режим готовности.
- В режиме готовности: нажмите и **удерживайте нажатой** для выключения.

#### 5 **Навигационная клавиша**

#### **В списках и в меню:**

- **C**) Листание вверх и вниз.
- **D** Вызов функции.
- CВозврат в предыдущее меню.

#### **Во время разговора:**

- EУвеличение громкости.
- $\supseteq$ ) Уменьшение громкости.

#### **В режиме готовности:**

- EГолосовое управление (нажмите и **удерживайте нажатой**).
- FВызов адресной книги/телефонного справочника.
- **Вызов меню.**
- Информация GPRS.

# <sup>6</sup> \* **нажмите <sup>и</sup> удерживайте нажатой** • <sup>В</sup> режиме готовности: включение/выключение

- всех звуковых сигналов (кроме будильника).
- При поступлении вызова: выключение только звукового сигнала.
- При вводе сообщений SMS: нажмите и **быстро отпустите** для вывода таблицы специальных символов.

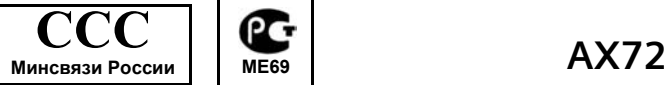

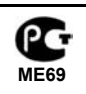

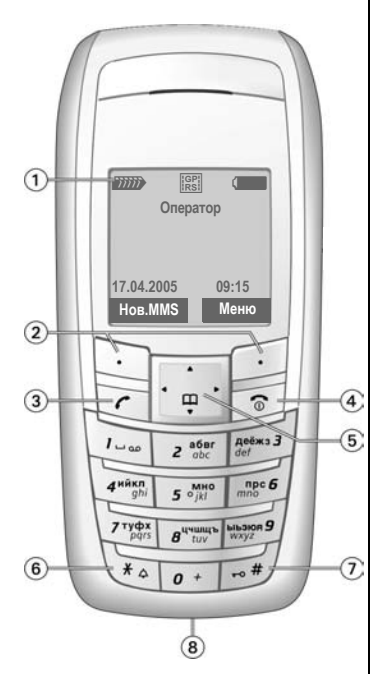

<sup>7</sup> **нажмите <sup>и</sup> удерживайте нажатой** <sup>В</sup> режиме готовности: включение/выключение блокировки клавиатуры.

#### 8 **Разъем телефона**

Для подключения зарядного устройства, гарнитуры, камеры и т. д.

Это краткая версия инструкции по эксплуатации. Полную версию инструкции по эксплуатации на английском и немецком языках можно найти в интернете по адресу: **[www.siemens.com/ax72](http://www.siemens.com/ax72)**

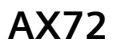

# **SIEMENS**

# **Меры предосторожности**

#### **Информация для родителей**

Перед использованием телефона внимательно прочитайте инструкцию по эксплуатации и раздел "Меры предосторожности". Объясните вашим детям их содержание и возможные опасности при пользовании телефоном.

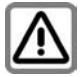

При использовании телефона обратите<br>внимание на законодательные акты и<br>местные ограничения, которые могут<br>действовать, например, в самолетах, на<br>заправочных станциях, в медицинских<br>автомобилем.<br>автомобилем.

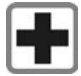

Телефон может создавать помехи для<br>медицинского оборудования, например,<br>кардиостимуляторов или слуховых<br>апаратос. Расстояние между<br>кардиостимулятором и телефоном<br>должно составлять не менее 20 см. Во<br>рения разговора поднос

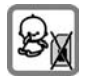

Малогабаритные детали, например, SIM-<br>карту, можно отделить от телефона. Осторожно! Маленькие дети могут их случайно проглотить. Поэтому телефон следует хранить в недоступном для детей месте.

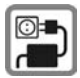

Нельзя подключать зарядное устройство к сети питания, напряжение в которой выше указанногона зарядномустройстве. При несоблюдении этого требования возможно повреждение зарядного устройства. Во время зарядки аккумулятора зарядное устройство должно быть подключено к легкодоступной сетевой розетке переменного тока. Отключить зарядное устройство после окончания зарядки можно, только вынув его из розетки.

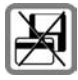

Не кладите телефон рядом с<br>электромагнитными носителями данных например, кредитными картами и<br>дискетами, так как это может привести к<br>потере сохраненной на них информации.

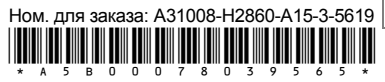

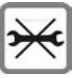

Открывать телефон можно только для замены аккумулятора или SIM-карты. Аккумулятор нельзя разбирать ни в коем случае. Любые изменения устройства недопустимы и ведут к аннулированию гарантии.

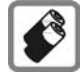

Используйте только оригинальные аккумуляторы (не содержащие ртути) и зарядные устройства фирмы Siemens. Использование других аккумуляторов и зарядных устройств может быть опасно для вашего здоровья и может привести к порче телефона. Например, возможен взрыв аккумулятора.

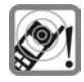

Сигнализация поступления вызова, воспроизведение предупредительных сигналов и воспроизведение звука в режиме громкой связи осуществляется через динамиктелефона. Не подносите телефон к уху, если он звонит или если вы включилифункциюгромкой связи ([стр](#page-4-0). 5). При нарушении этого требования возможны тяжелые хронические нарушения слуха.

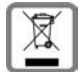

Использованные аккумуляторы и телефоны подлежат утилизации в соответствии с действующим законодательством.

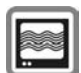

На близком расстоянии телефон может создавать помехи для телевизоров, радиоприемников и персональных компьютеров.

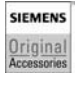

Используйте только оригинальные<br>аксессуары фирмы Siemens. Это<br>позволит вам избежать возможного<br>повреждения телефона и причинения<br>ущерба здоровью и обеспечит соблюдение действующих нормативных документов.

Ненадлежащее использование телефона лишает вас права на гарантию! Эти меры предосторожности действуют и для оригинальных аксессуаров Siemens.

Так как мобильные устройства могут выполнять<br>различные функции, они могут располагаться не<br>только возле головы, но и непосредственно на теле<br>человека. В этом случае минимальное расстояние<br>должно составлять не менее 1.0 см

# **Подготовка к работе**

### **Установка SIM-карты и аккумулятора**

При поставке дисплей телефона заклеен защитной пленкой. **Перед началом использования телефона снимите эту пленку**. Оператор сети предоставит вам SIM-карту,

на которой сохранены основные данные вашего подключения к сети. Если размер SIM-карты соответствует формату банковской карты, то вам следует отделить меньшую часть и удалить оставшиеся пластмассовые выступы.<br>Нажмите на углубление ① и снимите

крышку аккумуляторного отсека в<br>направлении стрелки (2).

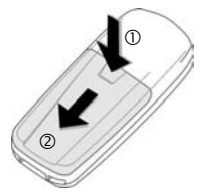

Вставьте SIM-карту 3 <sup>и</sup> полностью задвиньте ее в гнездо (убедитесь в правильном положении срезанного угла (4)).

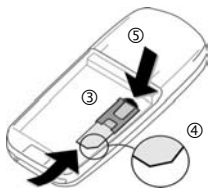

Для извлечения SIM-карты нажмите на нее в месте, указанном стрелкой 5.

Вставьте аккумулятор в телефон боковой стороной 6 и нажмите на него вниз  $\oslash$ . Аккумулятор должен зафиксироваться.

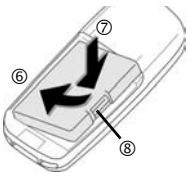

Для извлечения аккумулятора нажмите на<br>защелку ⑧, затем выньте аккумулятор. Положите крышку аккумуляторного отсека на телефон и сдвигайте ее вверх до фиксации 9.

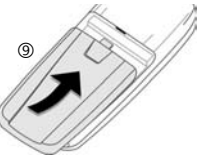

Перед извлечением аккумулятора всегда выключайте телефон!

В телефоне можно использовать только SIMкарты с рабочим напряжением 3 В и 1,8 В. Если у вас старая SIM-карта, обратитесь к вашему оператору сети.

### **Зарядка аккумулятора**

При поставке аккумулятор заряжен<br>неполностью. Вставьте штекер зарядного<br>устройства в гнездо в нижней части<br>телефона, подключите зарядное устройство<br>к сети питания и заряжайте аккумулятор не<br>менее двух часов. Во время заря

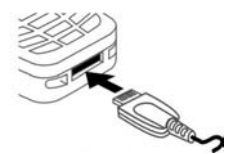

Во время зарядки на дисплей выводится символ  $\rightleftarrows$ .

**Продолжительность зарядки** осуществляется приблизительно за 2 часа.<br>Зарядка возможна только при температуре<br>от +5 °С до +40 °С. О приближении к<br>границам температурного диапазона на 5 °С<br>предупреждает мигание кизаянного на<br>дисплее. Превышение указан

#### **Используйте только прилагаемое зарядное устройство!**

#### **Индикация на дисплее**

Индикация состояния аккумулятора на дисплее (разряжен -заряжен):<br>
— Первой и Первой и Сигария ( .

Когда аккумулятор почти разряжен, звучит предупредительный сигнал. Правильная индикация состояния аккумулятора осуществляется только после полного непрерывного цикла зарядки/разрядки. Поэтому не следует **вынимать аккумулятор из телефона** без необходимости и **преждевременно завершать зарядку** аккумулятора.

# **Безопасность**

 $\blacktriangleright$  Меню  $\blacktriangleright$   $\triangleleft$   $\blacktriangleright$  Безопасность

¢Выберите функцию.

Телефон и SIM-карта защищены несколькими кодами, которые не позволяют посторонним воспользоваться телефоном.

#### **Храните коды в надежном, недоступном для посторонних месте. Не потеряйте их.**

### <span id="page-3-0"></span>**КОДЫ Контроль PIN**

Как правило, PIN-код запрашивается после каждого включения телефона. Вы можете отключить эту проверку, но в этом случае вашим телефоном смогут воспользоваться посторонние.

Нажмите дисплейную клавишу **§Измен.§**. Введите PIN-код и подтвердите, нажав дисплейную клавишу **§OK§**.

### **Изменить PIN**

Вы можете изменить PIN-код на любое число длиной от 4 до 8 цифр, которое вам будет проще запомнить.

### **Измен. PIN2**

(Функция доступна, только если этот код поддерживается вашей SIM-картой.) Процедура – как для **Изменить PIN**.

### **Изменить код телефона**

Код телефона (число из 4–8 цифр) вы вводите сами при первом вызове защищенной функции. После этого введенный код телефона действует для всех защищенных функций.

**Услуги по разблокированию телефона выходят за рамки гарантийных обязательств производителя!**

### **Разблокирование SIM-карты**

После трех неправильных вводов PIN-кода SIM-карта блокируется. Для (MASTER PIN), который был вам передан<br>оператором сети вместе с SIM-картой. Если<br>вы потеряли код PUK (MASTER PIN), обратитесь к оператору сети.

### **Защита от случайного включения**

Даже при отключенной проверке PIN-кода требуется подтверждение включения телефона.

Это сделано для предотвращения<br>случайного включения, например, если вы<br>носите телефон в кармане или если вы<br>находитесь в самолете.

Нажмите и **удерживайте нажатой** клавишу Включение/Выключение/Отбой подтвердите запрос, нажав дисплейную клавишу **§OK§**. Телефон включается.

# **Разговор по телефону**

### **Набор номера с помощью цифровых клавиш**

Телефон должен быть включен (режим готовности). Введите абонентский номер (с кодом предварительного набора, если необходимо с кодом международного набора). Для набора международных номеров нажмите и **удерживайте нажатой** клавишу 0, пока на дисплее не появится символ "+". Нажмите дисплейную клавишу **§Список§** и выберите страну.

Нажмите <sup>и</sup> **быстро отпустите** дисплейную клавишу **§Удалить§** для удаления последней вомера **удерживайте дисплейную клавишу<br>нажатой. Для набора номера нажмите клавишу<br>соединения <b>A.** 

# **Прием вызовов**

Телефон должен быть включен (режим готовности). При поступлении входящего вызова прерывается работа с другими функциями телефона. Нажмите дисплейную **Клавишу Прием или клавишу соединения**  $\ell$ **.**<br>**Перед тем. как поднести телефон к vxv. убедитесь.** что вы приняли вызов. Это необходимо для того,<br>чтобы не повредить слух громким вызывным<br>сигналом!

<span id="page-4-0"></span>**Громкая связь** телефон в руке. В этом случае звук<br>воспроизводится через динамик.

Для включения громкой связи нажмите дисплейную клавишу **§Гром.св.§** <sup>и</sup> подтвердите, нажав дисплейную клавишу **§Да§**.

Отрегулируйте громкость с помощью  $(*)$ . Нажмите дисплейную клавишу **§Гром.св.§** для отключения громкой связи.

Всегда выключайте громкую связь перед тем, как<br>поднести телефон к уху! Это необходимо, чтобы не<br>повредить слух!

# **Переключение между двумя соединениями** b

Во время телефонного разговора вы можете **yстановить второе соединение с помощью<br>✔ Меню ¯↗ Удерж. ¯↗ <mark>♡</mark> (наберите новый<br>абонентский номер). С помощью ✔ Меню** ¢ **Поперем** вы можете переключаться между соединениями.

Если во время разговора вам поступил второй вызов, звучит специальный сигнал поступления второго вызова, вы можете принять второй вызов и перевести текущее соединение на удержание, нажав дисплейную клавишу **§Поперем§**.

# **Нянька**

Если включена эта функция, вызовы возможны только по **одному** номеру. **§Меню§**¢ <sup>m</sup> ¢**Безопасность**¢**Нянька**

Нажмите ( ») и введите код телефона (от 4 до 8 цифр). Этот код задается при первом использовании защищенной этим кодом функции. **Запишите этот код** (см. [также](#page-3-0) [стр](#page-3-0). 4)! Подтвердите ввод, нажав дисплейную клавишу **§OK§**.

Для набора номера нажмите <sup>и</sup> **удерживайте нажатой** правую дисплейную клавишу. Для отключения этой функции нажмите и

**удерживайте нажатой клавишу** . Введите код

телефона и подтвердите, нажав дисплейную клавишу **§OK§**. Нажмите дисплейную клавишу **§Измен.§** и подтвердите выбор опции **Выкл**, нажав дисплейную клавишу **§OK§**.

# **Ввод текста**

## **Ввод текста без использования функции T9**

Нажимайте цифровые клавиши несколько раз, пока на дисплее не появится нужный символ. Курсор перемещается после короткой паузы. Пример:

- 2 Один раз нажмите **<sup>и</sup> быстро отпустите** для ввода буквы **a**, два раза для ввода буквы **b** и т. д. Для ввода цифр **удерживайте клавишу нажатой**.
- Д<sub></sub>,д<sub>,</sub>1-9 Буквы с диакритическими и цифры вводятся после соответствующих букв.
- **§Удалить§ Нажмите и быстро отпустите** для удаления символа перед курсором, для удаления всего слова **удерживайте нажатой**.

(+) / (+) Перемещение курсора (вперед/назад).

 **Нажмите <sup>и</sup> быстро отпустите:**  переключение режимов ввода строчных/прописных букв и цифр **abc**, **Abc**, **T9abc**, **T9Abc**, **T9ABC**, **123**. Символ текущего режима ввода выводится в верхней строке дисплея.

**Удерживайте нажатой:** вывод на дисплей всех доступных режимов ввода.

\* **Нажмите <sup>и</sup> быстро отпустите:** выбор специальных символов.

**Удерживайте нажатой:** вызов меню ввода текста.

0 **Нажмите один или несколько раз**: ввод символов:

### **. , ? ! ' " 0 - ( ) @ / : \_**

**Удерживайте нажатой:** ввод 0. 1 Ввод пробела. Нажмите **два раза** для перехода на следующую строку.

# **Меню ввода**

Нажмите **и удерживайте нажатой** клавишу<br>"звезда" \* . На дисплей выводится меню<br>ввода текста:

**Формат текст** (только для SMS), **Язык ввода**, **Выдел. текст**, **Копировать/Добавить**

### <span id="page-5-0"></span>**Ввод текста с помощью функции T9**

Функция ввода T9 распознает нужное слово, сравнивая клавиатурный ввод с данными большого словаря. Введите слово до конца, не обращая внимания на индикацию на дисплее. Нажимайте клавиши, за которыми закреплены нужные буквы, только один раз. Если в словаре найдено несколько вариантов, сначала выводится наиболее вероятный. Для перебора других вариантов нажимайте правую дисплейную клавишу.

Функция ввода текста T9® защищена следующими патентами: U.S. Pat. Nos. 5,187,480, 5,818,437, 5,945,928, 5,953,541, 6,011,554, 6,286,064, 6,307,548, 6,307,549, and 6,636,162, 6,646,573; Australian Pat. Nos. 727539, 746674 и 747901; Canadian Pat. Nos. 1,331,057, 2,302,595 и 2,227,904; Japan Pat. No. 3532780, 3492981; United Kingdom Pat. No. 2238414B; Hong Kong Standard Pat. No. HK1010924; Republic of Singapore Pat. No. 51383, 66959 и 71979; European Pat. Nos. 0 842 463 (96927260.8), 1 010 057 (98903671.0), 1 018 069 (98950708.2); Republic of Korea Pat. Nos. KR201211B1 и KR226206B1. People's Republic of China Pat. Application Nos. 98802801.8, 98809472.X и 96196739.0; Mexico Pat. No. 208141; Russian Federation Pat. No. 2206118; также поданы заявки на получение дополнительных патентов в разных странах мира.

# **Адресная книга**

В адресной книге можно сохранить до 500 записей. Адресная книга хранится в памяти телефона.

### **<Нов.запись>**

Если адресная книга выбрана в качестве главного справочника:

Вызовите адресную книгу (в режиме готовности).

 $\Gamma_{\mathbf{r}}$ )  $\rightarrow$  (  $\rightarrow$   $\rightarrow$  ∦ TH (Введите имя и/или фамилию) ¢ Выберите поле ввода ¢ Введите другие данные ¢ **§Сохран.§**.

**Группа**

Записи можно объединять в группы. Для выбора группы нажмите дисплейную клавишу **§Измен.§**.

#### **Рисунок**

Нажмите дисплейную клавишу **§Выбор§**. Вы можете выбрать картинку для записи адресной книги.

**День рожден** напоминание и ввести время сигнала.

#### **Все поля**

Нажмите дисплейную клавишу **§Выбор§**. Вывод на дисплей всех полей, если состав полей был ранее сокращен (**§Опции§**, **Настр.полей**).

### **Изменение записи**

F¢ Выберите запись ¢ **§Посмотр§**  $\rightarrow$  Измен.  $\rightarrow$  Измените запись  $\rightarrow$  Сохран.

### **Голос. набор**

Номера можно набирать с помощью голосовых команд.

#### **Запись**

Вызовите адресную книгу (в режиме готовности). F¢ Выберите запись (ввод первой буквы/листание) ¢ **§Опции§** ¢ **Голос. набор** ¢ Если для записи сохранено **ВЕСКОЛЬКО НОМЕРОВ, выберите нужный номер**<br>**Эвучит короткий сигнал. Произнесите имя.** 

После второго сигнала и вывода на дисплей<br>сообщения повторите имя. Звучит сигнал подтверждения, сделанная запись<br>сохраняется автоматически.

#### **Использование голосового набора**

Нажмите и удерживайте нажатой (<sup>4</sup>) (в режиме готовности). Произнесите имя. Осуществляется набор номера.

# **SMS**

С помощью телефона вы можете принимать и передавать очень длинные текстовые сообщения (максимальная длина - до 760 символов для латинского шрифта). Такие сообщения автоматически составляются из нескольких "обычных" текстовых сообщений SMS (учтите стоимость таких сообщений).

Кроме того, вы можете добавлять в текстовые сообщения картинки и звуки.

**§Меню§**¢]¢**Новое SMS**

# **MMS**

Служба мультимедийных сообщений (**M**ultimedia **M**essaging **S**ervice) позволяет отправлять на другой мобильный телефон или на адрес электронной почты комбинированные сообщения, состоящие из текста, картинок (включая фотографии) и

мелодий. Все элементы MMS объединяются в форме "слайдшоу".<br>Узнайте у вашего оператора сети,

предоставляет ли он эту услугу. Возможно,<br>для использования этой услуги вам<br>потребуется специальная регистрация.

# **Ввод/отправка MMS**

Сообщение MMS состоит из заголовка <sup>с</sup> адресом <sup>и</sup> содержания.

**§Меню§**¢]¢**Новое MMS**

#### **Поля ввода:**

- Кому: **115/<sup>1</sup>1.** Введите абонентский номер/адрес электронной почты получателя сообщения.<br>Ввелите тему сообщения MMS
- Тема: Введите тему сообще<br>(максимум 40 знаков). **Рисунок: §Добав.§** Нажмите дисплейную
- клавишу. На дисплей выводится список картинок.
- **Текст: §Измен.§** Введите текст. Вы можете использовать функцию ввода Т9.<br>Добав. Вы можете выбрать нужную
- **Звук: §Добав.§** Вы можете выбрать нужную мелодию из списка (стр[. 10\)](#page-9-0) или записать новую мелодию (см. далее).
- 

**Время для слайда:** отдельной страницы (минимум 0,1<br>секунды).

#### **Запись новой мелодии**

Звук записывается через микрофон

телефона. Нажмите дисплейную клавишу **§Добав.§** в поле **Звук:** при заполнении полей ввода. Выберите **Нов. мелодия**. Нажмите дисплейную клавишу **§Запись§**. На дисплей выводится продолжительность записи и оставшееся время. Для завершения записи нажмите дисплейную клавишу **§Стоп§**.

Нажмите дисплейную клавишу **§Воспр.§** для воспроизведения сделанной записи. Нажмите дисплейную клавишу **§Сохран.§**.

Переименование записи: Опции<br>Выберите Переименов. → **¢ II**<br>→ Подтвердите, нажав дисплейную

клавишу **§OK§§**.

#### **Добавление других страниц**

**§Опции§** ¢ **Нов.страница**

#### **Добавление визитной карточки**

**§Опции§**¢ **Еще** ¢Gлистайте до **Визит.карточ → 1115** 

#### **Добавление напоминания**

**§Опции§**¢ **Еще** ¢Gлистайте до **Встреча**  $\rightarrow$  m-.

### **Отправка MMS**

**§Опции§** ¢ **Передать**

## **Прием/чтение MMS**

При поступлении сообщения MMS или извещения о таком сообщении на дисплей выводится специальный символ  $\bigcirc$  /  $\circ$ . Нажмите левую дисплейную клавишу для чтения сообщения или извещения.

В зависимости от настроек:

- Принимается все сообщение MMS.
- На дисплей выводится извещение. Для приема полного сообщения MMS нажмите дисплейную клавишу **§Прием§**. Для просмотра сообщения MMS нажмите дисплейную клавишу **§Воспр.§**. Для остановки автоматического воспроизведения сообщения нажмите любую клавишу.
- Для открытия вложений нажмите дисплейную клавишу **§Опции§** и выберите **Вложения.**<br>• Для просмотра картинок и прослушивания
- эвуков нажмите дисплейную клавишу **§Опции§** и выберите **Содержание**.

# **Настройка [сообщений](http://www.my-siemens.com/mc60)**

**§Меню§**¢]¢**Настройка сообщений** ¢**Профили SMS**/**Профили MMS**

Профили настроек создаются для сообщений SMS и MMS. В профилях задаются параметры передачи сообщений. Настройки могут быть уже введены. Если настройки не введены, вы можете узнать необходимые данные у вашего оператора сети.

# **Клавиши быстрого вызова**

Левой дисплейной клавише и цифровым клавишам с 2 по 9 можно назначить важные абонентские номера или функции. После настройки набирать эти абонентские номера и вызывать функции можно будет одним нажатием клавиши.

### **Левая дисплейная клавиша**

Левой дисплейной клавише можно назначить<br>абонентский номер или функцию для<br>быстрого вызова.

# **Настройка в режиме готовности (пример)**

дисплейную клавишу Нов.SMS (-> Измен.<br>- (-) выберите приложение (например,<br>Интернет. НОМЕР ТЕЛЕФ.) → Выбор.

#### **Использование в режиме готовности (пример)**

Клавише назначен абонентский номер/имя.

Нажмите <sup>и</sup> **удерживайте нажатой** левую дисплейную клавишу **§Ирина§**.

# **Клавиши быстрого набора**

Для быстрого набора можно использовать только цифровые клавиши с 2 по 9. Клавиша 1 зарезервирована для голосовой почты.

**Настройка <sup>в</sup> режиме готовности** <sup>J</sup>Нажмите цифровую клавишу (2- 9), которой ранее не была назначена функция  $\rightarrow$  **Установ**  $\rightarrow$  ( $\rightarrow$ ) выберите приложение (например, **Новое SMS**, **НОМЕР ТЕЛЕФ.**,

 $\overrightarrow{3a}$ **Bыбор** 

#### **Использование в режиме готовности**

Нажмите и **удерживайте нажатой** клавишу, для которой назначена функция, например, 3.

### **Быстрый вызов меню**

Все функции меню пронумерованы. Функции можно вызвать, вводя последовательности цифр.

Пример:

Нажмите дисплейную клавишу **§Меню§**. Нажмите, например, <sup>2</sup> для **Списки выз.** или <sup>1</sup> для **Неотв.выз.**.

# **Интернет**

# **Интернет-браузер**

**Меню → ⊙ → Выберите функцию.** Вы можете получать из интернета самую свежую информацию, адаптированную к возможностям отображения дисплея мобильного телефона. Кроме того, вы можете загружать в телефон игры и приложения. Для доступа в интернет может потребоваться специальная регистрация у оператора сети.

#### **Разъединение**

Для разъединения и выхода из браузера **удерживайте нажатой** клавишу "Отбой"  $\widehat{\circ}$ . Также соединение автоматически разъединяется по истечении заданного времени бездействия GPRS/CSD (параметр WAP).

# **Игры и др.**

Вы можете загружать в телефон приложения и игры.

#### **Дополнительная информация**

С помощью браузера вы можете загружать из интернета приложения (например, мелодии вызывного сигнала, игры, изображения и анимацию). Фирма Siemens не несет никаких гарантийных обязательств или ответственности за загруженные пользователем приложения или программное обеспечение, не входящее в комплект поставки. Это относится и к функциям, которые были включены по инициативе покупателя. Покупатель один принимает на себя риски возможности потери информации или повреждения этого устройства, вызванные этими приложениями или программным обеспечением. По техническим причинам загруженные приложения и программное обеспечение и определенные дополнительно включенные функции теряются при замене и ремонте устройства. В этих случаях требуется повторная загрузка приложений или включение функций пользователем. Вы должны учитывать, что ваш телефон оснащен системой защиты авторских прав Digital Rights Management (DRM), защищающей загруженные из интернета приложения от несанкционированного копирования. Эти приложения предназначены исключительно для вашего телефона, и их копирование и создание резервной копии невозможно. Фирма Siemens не несет никаких гарантийных обязательств или ответственности за возможность повторной загрузки и включения функций и их сохранение или за их бесплатность. Если это технически возможно, сохраняйте ваши приложения на компьютере с помощью специальной программы, которую можно загрузить со страницы: **[www.siemens.com/ax72](http://www.siemens.com/ax72)**

# **Аксессуары**

Аксессуары можно приобрести в специализированных магазинах или заказать через интернет:

**SIEMENS** Оригинальные аксессуары SiemensOriginal Accessories

# **Органайзер**

**Меню → GL** → Выберите функцию.

## **Будильник**

Будильник прозвенит в заданное время, даже если телефон выключен. Если выбран профиль "В самолете", то информация о срабатывании будильника выводится только на дисплей. Звуковой сигнал не воспроизводится.

### **Настройка**

Введите время срабатывания будильника (чч:мм), затем нажмите дисплейную клавишу **§OK§**.

Нажмите дисплейную клавишу **§Вкл/Вык§** для включения/выключения будильника.

# **Календарь**

В календарь вы можете записывать напоминания. Для правильной работы календаря необходимо ввести правильные дату и время.

Для листания по дням нажимайте (+). Нажмите **и быстро отпустите**  $\left(\frac{4}{9}\right)$  для листания по неделям, нажмите и **удерживайте нажатой**Gдля листания по месяцам. Если для дней имеются сохраненные напоминания, то дни выделяются жирным шрифтом.

### **РаспДня**

Нажмите **§РаспДня§** для вызова из режима просмотра месяца. Напоминания для индивидуальных дней выводятся в хронологическом порядке.

# **Встречи**

**Меню → GT** → Встречи

Все напоминания выводятся в хронологическом порядке в виде списка. Если сигнал напоминания не был подтвержден, напоминание включается в список пропущенных напоминаний ([стр](#page-8-0). 9).

#### **Ввод нового напоминания**

Нажмите $(\rightarrow)$ .

Выберите **Тип** напоминания. Добавьте **Описание**, **Дата** и **Время**.

**Сигнал:**<br>Для включения сигнала нажмите <mark>Вкл</mark> → Для включения сигнала нажмите **§Вкл§** ¢<sup>J</sup> (введите время сигнала **перед** событием) ¢ **§Измен.§** (введите **Минуты**, **Часы**, **Дни**).

#### **Повтор:**

Выберите период повтора сигнала: **Нет**, **Ежедневно**, **Еженедельно**, **Ежемесячно**, **Ежегодно**. Введите параметры повтора: **Навсегда**, **До**, **События** (количество).

При выборе настройки **Еженедельно** можно выбрать отдельные дни недели.

#### **Сигнал**

При наступлении времени сигнализации звучит звуковой сигнал и выводится информация на дисплей.

Тип напоминания **Заметки/Встреча**: на дисплей выводится текст.

Тип напоминания **Вызов**: на дисплей выводится телефонный номер, который можно немедленно набрать.

Типы напоминаний **День рожден** и **Годовщина**: сигнализация осуществляется за один день до наступления события и день наступления события.<br>Нажмите Пауза для повтора сигнала через 5

Нажмите **§Пауза§** для повтора сигнала через 5 минут. Нажмите **§Выкл§** для отключения сигнала.

### **Заметки**

**ВЫ МОЖЕТЕ ВВЕСТИ ЗАМЕТКИ.** НАПРИМЕР. СПИСОК покупок, используя функцию упрощенного ввода текста T9 ([стр](#page-5-0). 6).

### <span id="page-8-0"></span>**Пропущ.напом.**

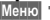

 $\blacktriangleright$  **да** → Пропущ.напом.

В этот список включаются события с сигналом, на которые вы не среагировали.

### **Часовые пояса**

**§Меню§**¢ <sup>ç</sup> ¢**Часовые пояса** Укажите, <sup>в</sup> каком часовом поясе вы находитесь.

### **Настр.календ**

**§Меню§**¢ <sup>ç</sup> ¢**Настр.календ**

#### **Начало нед.**

Вы можете указать, какой день будет выводиться слева в режимах просмотра недели и месяца.

# <span id="page-9-0"></span>**Сервисная служба**

Мы предоставляем вам быструю и индивидуальную<br>консультацию! Вы можете позвонить в<br>Центр Поддержки Потребителей:

#### **8 800 200 10 10 \***

\* звонки с городских и мобильных телефонов на территории РФ бесплатны.

При обращении в сервисный центр приготовьте ваш гарантийный талон, номер телефона (IMEI, индикация \*#06#), номер версии программного обеспечения (индикация \*#06#, затем **§Информ.§** ) и номер клиента сервисной службы Siemens.

Замена и гарантийное обслуживание не осуществляются в странах, в которых данное изделие продается не через авторизованных дилеров. В случае необходимости ремонта или возникновения гарантийных претензий обращайтесь в наши сервисные центры:

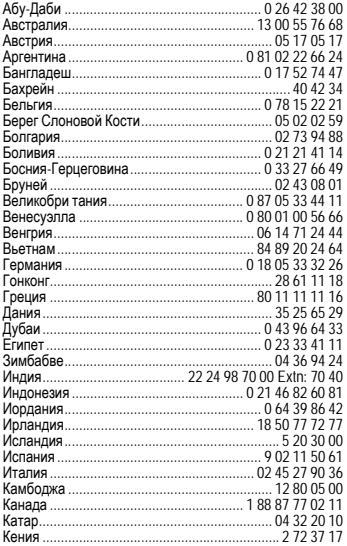

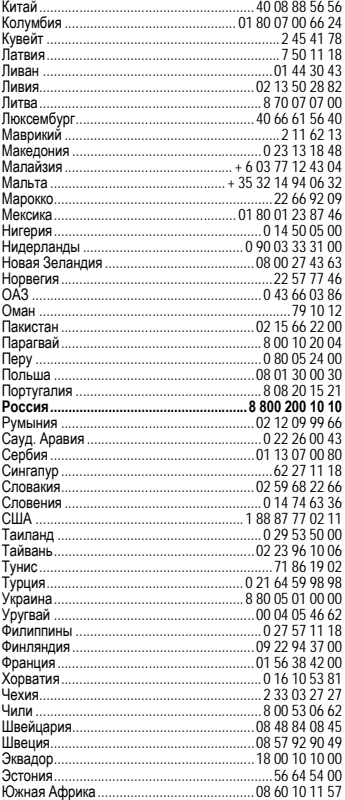

# **Советы по уходу**

Ваш телефон был разработан и изготовлен с<br>использованием самых передовых технологий.<br>Обращаться с телефоном следует бережно. Если вы<br>будете соблюдать изложенные ниже рекомендации,<br>телефон прослужит вам долго.

- Защищайте телефон от влаги и сырости! В парах и во влаге содержатся минералы, которые вызывают коррозию электронных компонентов. Если в телефон попадет вода, немедленно отключите питание, чтобы избежать удара электрическим током. Не кладите телефон (даже для сушки) на /в источники тепла, например микроволновые печи, плиты или отопительные батареи. Возможен перегрев и взрыв телефона!<br>Не пользуйтесь телефоном в лыльных и сильно
- Не пользуйтесь телефоном в пыльных и сильно<br>загрязненных помещениях и не храните его в таких<br>местах. Возможно повреждение подвижных<br>деталей телефона и деформация и выцветание<br>корпуса.
- Не храните телефон в местах с повышенной температурой (например, летом на инструментальной панели автомобиля). Воздействие высоких температур может привести к сокращению срока работы электронных устройств, повреждению аккумуляторов и деформации и плавлению некоторых пластмасс.
- Не храните телефон в холодных помещениях. При последующем нагревании телефона до нормальной температуры возможно образование капель влаги внутри телефона, которые могут повредить электронные контакты.
- Следите за тем, чтобы телефон не падал. Не подвергайте телефон сильным ударам и сотрясениям. Сильные удары могут привести к поломке компонентов телефона!
- При чистке телефона не пользуйтесь<br>кислотосодержащими или очень сильными<br>чистящими средствами!

Эти рекомендации относятся к телефону, аккумулятору, зарядному устройству и всем аксессуарам. Если одно из этих устройств перестанет нормально функционировать, обратитесь в сервисный центр. Там вам окажут помощь и необходимые услуги по ремонту.

## **Качество аккумулятора**

Емкость аккумулятора вашего мобильного телефона уменьшается при каждой зарядке/разрядке. Также постепенное снижение емкости происходит при хранении аккумулятора при слишком высокой или низкой температуре. По этим причинам может значительно сократиться время работы мобильного телефона даже при полной зарядке аккумулятора.

Технические характеристики аккумулятора<br>гарантируют его нормальную работу в течение шести<br>месяцев после покупки мобильного телефона. По истечении шести месяцев при значительном сокращении времени работы телефона от аккумулятора мы рекомендуем заменить аккумулятор. Приобретайте только оригинальные аккумуляторы Siemens.

# **Качество дисплея**

появление на дисплее маленьких точек (пикселей)<br>другого цвета.

Пожалуйста, примите во внимание, что повышенная<br>или пониженная яркость отдельных точек экрана, как<br>правило, не является недостатком.

# **Технические характеристики**

## **Соответствие стандартам**

Настоящим фирма BenQ Mobile заявляет, что описанный в этой инструкции по эксплуатации мобильный телефон соответствует всем основополагающим требованиям и положениям директивы 1999/5/EC (R&TTE). Подписан соответствующий сертификат соответствия (DoC):

# $CE 0682$ **Технические данные**

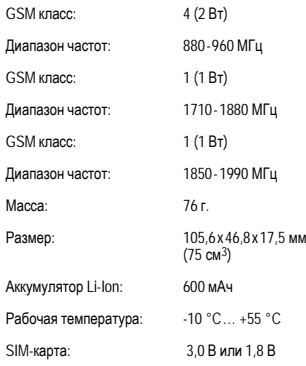

#### **Данные телефона**

При потере телефона или SIM-карты важно знать перечисленные ниже данные:

Номер SIM-карты (на карте): ..............................................................

15-значный серийный номер телефона (под аккумулятором): ..............................................................

..............................................................

Абонентский номер сервисной службы оператора:

**При утере** немедленно позвоните оператору сети, чтобы<br>предотвратить возможность использования<br>телефона посторонними.

# <span id="page-11-0"></span>**Время работы**

Время работы зависит от режима эксплуатации<br>телефона. При экстремальных температурах<br>значительно сокращается время работы телефона в<br>режиме готовности. Поэтому старайтесь не оставлять<br>телефон на солнце или под воздействие

Время разговора: от 90 до 300 минут. Режим готовности: от 50 до 220 часов.

# **SAR**

#### **Европа (RTTE) и другие страны (ICNIRP)**

ИНФОРМАЦИЯ ОБ ИЗЛУЧЕНИИ/ СПЕЦИФИЧНОМ КОЭФФИЦИЕНТЕ АБСОРБЦИИ (SAR)

ЭТА МОДЕЛЬ УДОВЛЕТВОРЯЕТ МЕЖДУНАРОДНЫМ ТРЕБОВАНИЯМ К ИЗЛУЧЕНИЮ РАДИОВОЛН

Ваш мобильный телефон является радиопередающим и радиоприемным устройством. Он был разработан и изготовлен так, чтобы излучение электромагнитных<br>волн ие превышало предельных значений. волн не превышало определенных международными рекомендациями. Эти рекомендации были разработаны независимой научной организацией ICNIRP (Международная Комиссия по Защите от Неионизирующего Излучения) и учитывают определенный коэффициент запаса, который гарантирует безопасность для всех людей, независимо от возраста и состояния здоровья.

В рекомендациях используется специальный показатель - специфичный коэффициент абсорбции ("Specific Absorption Rate" – SAR). Предельное значение SAR для мобильных устройств составляет 2,0 Вт/кг. Это значение было включено в европейский стандарт EN 50360 и в другие национальные стандарты. Маркировка CE показывает соответствие европейским стандартам.

Максимальное значение SAR, определенное при испытании данного устройства, составляет **0,49 Вт/кг**1 при размещении телефона возле уха. Так как мобильные устройства могут выполнять различные функции, они могут располагаться не только возле головы, но и непосредственно на теле человека. В этом случае минимальное расстояние должно составлять не менее **1,0 см**.

передающей мощности устройства. Фактическое<br>значение SAR данного устройства, как правило,<br>меньше указанного выше значения, так как уровень<br>излучаемой мощности автоматически изменяется для<br>обеспечения минимальной излучаемо

Всемирная Организация Здравоохранения на основе существующих научных данных установила, что<br>дополнительные мероприятия по охране здоровья при<br>дополнительные мероприятия по охране здоровья при<br>спользовании мобильных телефо увеличения расстояния между телефоном и головой и телом человека.

Дополнительную информацию можно найти на сайте<br>Всемирной Организации Здравоохранения<br>(**www.who.int/emf)** или на сайте фирмы Siemens<br>(**www.siemens.com/mobilephones**).

# **Условия гарантийного обслуживания**

1. Все нижеизложенные условия гарантии действуют в рамках законодательства Российской Федерации, регулирующего защиту прав потребителей, и не распространяются на случаи использования товаров в целях осуществления предпринимательской деятельности, либо в связи с приобретением товаров в целях удовлетворения потребностей предприятий, учреждений, организаций.<br>2. В состоение

2. В соответствии с п. 6 ст. 5 Закона РФ "О защите прав потребителей" компания Siemens устанавливает на мобильные и беспроводные телефоны гарантийный срок 6 месяцев со дня покупки. В соответствии с п. 3 статьи 19 Закона РФ "О защите прав потребителей" на отдельные составляющие части товара установлены следующие гарантийные сроки:

2.1 Телефоны GSM и DECT, базовые станции DECT – 12 месяцев со дня покупки<br>2.2 Зарядное устройство

 $\frac{2.2}{2}$  Зарядное устройство – 12 месяцев со дня покупки

2.3 Аккумуляторная батарея – 6 месяцев со дня покупки

1 Испытания были проведены в соответсвии с<br>международными рекомендациями по проведению<br>испытания

2.4 Аксессуары к телефонам – 12 месяцев со дня покупки.

3. В соответствии с п.1 ст.5 Закона РФ "О защите прав потребителей" компания Siemens устанавливает<br>для и указанных товаров. за исключением указанных товаров. аккумуляторных батарей, срок службы 3 года со дня покупки. На аккумуляторные батареи в соответствии с п.2 ст.5 Закона РФ "О защите прав потребителей" установлен срок службы 2 года со дня покупки.

4. Гарантия не распространяется на недостатки товаров в следующих случаях:

4.1 Если недостаток товара явился следствием небрежного обращения, применения товара не по<br>назначению, нарушения условий и правил назначению, нарушения условий и правил<br>эксплуатации изложенных в инструкции по эксплуатации, изложенных в инструкции эксплуатации, в т.ч. вследствие воздействия высоких или низких температур, высокой влажности или запыленности, несоответствия Государственным<br>стандартам параметров питающих. параметров телекоммуникационных и кабельных сетей, попадания внутрь корпуса жидкости, насекомых и других посторонних веществ, существ и предметов.

4.2 Если недостаток товара явился следствием несанкционированного тестирования товара или попыток внесения изменений в его конструкцию или его программное обеспечение, в т.ч. ремонта или технического обслуживания в не уполномоченной компанией Siemens ремонтной организации.

4.3 Если недостаток товара проявляется в случае работы сотовой сети вследствие недостаточной емкости сети и мощности радиосигнала, эксплуатации товара на границе или вне зоны действия сети, в т.ч. из-за особенностей ландшафта местности и ее застройки.

4.4 Если недостаток товара связан с его приместно с дополнительным<br>саксессуарами), отличным от оборудованием (аксессуарами), отличным от<br>производимого компанией Siemens или производимого рекомендованного компанией Siemens к применению с данным товаром. Компания Siemens не несет ответственность за качество дополнительного оборудования (аксессуаров), произведенного третьими лицами, и за качество работы товаров компании Siemens совместно с таким оборудованием.<br>5 Вестоятельно рекоменлуем Вам со:

Настоятельно рекомендуем Вам сохранять на другом (внешнем) носителе информации резервную копию всей информации, которую Вы храните в памяти телефона или на мультимедийной карте, используемой с телефоном. Ни при каких обстоятельствах компания Siemens не несет ответственности за какой-либо особый, случайный, прямой или косвенный ущерб или убытки, включая, но не ограничиваясь только перечисленным, упущенную выгоду, утрату или невозможность использования информации или данных, разглашение конфиденциальной информации или нарушение неприкосновенности частной жизни, расходы по восстановлению информации или данных, убытки, вызванные перерывами в коммерческой,<br>производственной или иной деятельности. производственной

возникающие в связи с использованием или невозможностью использования телефона.<br>6 Велостатки товара обнаруженные

6. Недостатки товара, обнаруженные в период срока службы, устраняются уполномоченными на это ремонтными организациями (авторизованными сервисными центрами). В течение гарантийного срока устранение недостатков производится бесплатно при предъявлении оригинала заполненного гарантийного талона и документов, подтверждающих факт и дату заключения договора розничной купли-продажи (товарный, кассовый чек и т.п.). В случае отсутствия указанных документов гарантийный срок исчисляется со дня изготовления товара.

Настоящая инструкция является объектом охраны в соответствии с международным и российским законодательством об авторском праве. Любое несанкционированное использование инструкции,<br>включая копирование тиражирование и тиражирование распространение, но не ограничиваясь этим, влечет применение к виновному лицу гражданско-правовой ответственности, а также уголовной ответственности в статьей 146 УК административной ответственности в соответствии со статьей 7.12 КоАП РФ (ст. 150.4 КоАП в старой редакции).

Установленный производителем в порядке п. 2 ст. 5 Федерального Закона РФ "О защите прав потребителей" срок службы для данного изделия равен 3 (трем) годам с даты производства при условии, что изделие используется в строгом соответствии с настоящей инструкцией по эксплуатации применимыми техническими стандартами. Просьба не путать срок службы с гарантийным сроком.

ПРЕДУПРЕЖДЕНИЕ:

Используя протокол WAP, Вы можете загружать приложения из интернета. Загрузка и выполнение приложений не влияет на существующее программное<br>обеспечение Вашего мобильного телефона. мобильного телефона. поддерживающего технологию Java1, и не изменяет его.

Фирма Siemens не несет никаких гарантийных<br>обязательств или ответственности за ответственности функционирование загруженных пользователем приложений или программного обеспечения, т.к. указанные приложения и программное обеспечение не являются составной частью устройства, не производились и не реализовывались фирмой Siemens. Это относится и к функциям, которые были включены по инициативе покупателя после<br>приобретения им устройства. Покупатель приобретения исключительно самостоятельно несет риск потери<br>информации и повреждения и/или и повреждения и/или неработоспособности телефона, вызванный загрузкой и использованием указанных приложений или программного обеспечения.

По техническим причинам загруженные приложения и программное обеспечение и<br>дополнительно включенные самостоятельно

1 Зависит от ПО.

покупателем функции **утрачиваются и восстановлению не подлежат при замене и ремонте устройства**. В этих случаях требуется повторная загрузка приложений или включение функций покупателем. Фирма Siemens **не несет никаких гарантийных обязательств или ответственности за необходимость и возможность такой повторной загрузки и включения функций, включая ответственность за возмещение покупателю расходов и затрат на повторную и любую последующую загрузку и включение функций**.

Согласно международным стандартам, происхождения указывается на торце упаковочной коробки, например, "Made in Germany". Буква в составе номера производственной серии (например, L36880- N7320-**A**390) соответствует стране производства (происхождения) товара (см. таблицу ниже). Буква является четвертым знаком с конца (например, "**A**") в номере производственной серии, находящемся на розничной наклейке на торце упаковочной коробки (возможны изменения и дополнения, за более полной информацией можно обратиться по телефону горячей линии Siemens **8 800 200 10 10**):

A, B, L - Германия

- P Дания
- S, W Китай
- T Тайвань
- U, Z Венгрия

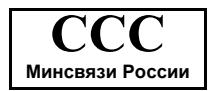

# **Лицензионное cоглашение**

Настоящее лицензионное Соглашение («Соглашение») заключено между Вами и фирмой «Siemens Aktienge-<br>sellschaft». Германия. («Siemens»). Соглашение sellschaft», Германия, («Siemens»). Соглашение<br>предоставляет Вам право использования право использования лицензионного программного обеспечения, указанного ниже в пункте 1, которое может быть установлено в Вашем телефоне, храниться на компакт-диске, направляться Вам по электронной почте или с помощью средств беспроводной передачи данных, загружаться из веб-страниц «Siemens» или других<br>источников на условиях изложенных ниже.

Перед началом использования Вашего телефона<br>внимательно ознакомьтесь с этим Соглашением.<br>Пользуясь своим телефоном или устанавливая,<br>копируя и/или используя лицензионные программные<br>средства. Вы подтверждаете, что Вы озна

настоящим Соглашением, и понимаете его, а также согласны соблюдать перечисленные ниже условия. Вы также согласны с тем, что при участии «Siemens» или любого лицензиара «Siemens» («Лицензиар») в<br>судебном или ином разбирательстве для судебном или ином разбирательстве для<br>осуществления своих прав по настоящему осуществления своих Соглашению «Siemens» и/или его лицензиар имеют право получить от Вас, помимо любых других причитающихся сумм, разумную компенсацию по адвокатским гонорарам, расходам и выплатам. Если Вы не согласны со всеми условиями настоящего Соглашения, то не устанавливайте или не используйте лицензионное программное обеспечение. Настоящее Соглашение относится ко всем обновлениям, выпускам, редакциям и расширениям возможностей

лицензионного программного обеспечения.<br>1. ЛИЦЕНЗИОННОЕ ПРОГРАММНОЕ ЛИЦЕНЗИОННОЕ ПРОГРАММНОЕ<br>ПЕЧЕНИЕ. При использовании в этом ОБЕСПЕЧЕНИЕ. соглашении термин «Лицензионное программное обеспечение» в собирательном значении означает все программные продукты Вашего телефона, все содержимое диска (ов), компакт-дисков, электронной почты и ее файловых приложений или других средств, которые это Соглашение предусматривает, и включает любое связанные с «Siemens» или третьей стороной программное обеспечение и его обновления, модифицированные версии, скорректированные версии, дополнения и копии при их наличии, переданные с помощью средств беспроводной передачи данных, загруженные из веб-страниц «Siemens» или из других источников.<br>2. АВТОРСКОЕ ПРАВО.

Лицензионное программное обеспечение и все обусловленные этим права без ограничений, включая права собственности на него, принадлежат «Siemens», его лицензиарам или филиалам и защищены положениями международных договоров и всеми действующими национальными законодательствами. Настоящее Соглашение не передает Вам, или Вы не приобретаете титул или право собственности на лицензионное программное обеспечение. Структура, организация, данные и код лицензионного программного обеспечения являются<br>важными производственными секретами и производственными конфиденциальной информацией «Siemens», ее лицензиаров или филиалов. При воспроизведении Вы должны включать уведомления об авторском праве в любые разрешенные копии лицензионного программного обеспечения, которые Вы делаете.<br>3. СПИНЕНЗИЯ - И. ИСПОЛЬЗОВАНИЕ «Sier

3. ЛИЦЕНЗИЯ И ИСПОЛЬЗОВАНИЕ. «Siemens» передает Вам неисключительное, непередаваемое право конечного пользователя на установку лицензионного программного обеспечение или<br>использование лицензионного программного использование лицензионного обеспечения, установленного <sup>в</sup> Вашем телефоне. Лицензионное программное обеспечение лицензируется <sup>с</sup> телефоном как единый интегрированный продукт <sup>и</sup> может использоваться <sup>с</sup> телефоном только так, как изложено <sup>в</sup> настоящем Соглашении.

4. ОГРАНИЧЕНИЯ ЛИЦЕНЗИИ. Не разрешается копировать, распространять или делать производные<br>продукты из инцензионного программного пицензионного обеспечения, за исключением следующего:

(а) Разрешается сделать одну копию лицензионного программного обеспечения, кроме документации, в качестве архивной резервной копии оригинала. Любые другие копии лицензионного программного обеспечения, сделанные Вами, являются нарушением настоящего Соглашения.

(б) Не разрешается использовать, изменять или передавать право на использование лицензионного обеспечения сопроводительными аппаратными средствами или копировать лицензионные программные средства иначе, чем ясно указано в настоящем Соглашении.

(в) Не разрешается сублицензирование, прокат или аренда лицензионного программного обеспечения.

(г) Не разрешается перерабатывать, декомпилировать, вносить изменения или разъединять программы лицензионного программного обеспечения иначе, чем и только в той степени, в которой такие действия ясно законодательством. несмотря на это ограничение.

Части лицензионного программного обеспечения могут поставляться третьими сторонами и подпадать под действие отдельных лицензионных условий. Такие условия определены в документации.<br>5. НЕНАЛЛЕЖАШЕЕ ИСПОЛЬЗОВАНИЕ

5. НЕНАДЛЕЖАЩЕЕ ИСПОЛЬЗОВАНИЕ ЛИЦЕНЗИОННОГО ПРОГРАММНОГО ОБЕСПЕЧЕНИЯ ИЛИ ДАННЫХ, ПОЛУЧЕННЫХ С ПОМОЩЬЮ ЛИЦЕНЗИОННОГО ОБЕСПЕЧЕНИЯ, СТРОГО ЗАПРЕЩЕНО «Siemens», МОЖЕТ НАРУШАТЬ НЕМЕЦКОЕ, АМЕРИКАНСКОЕ И ДРУГОЕ ЗАКОНОДАТЕЛЬСТВО, И МОЖЕТ ПОВЛЕЧЬ ЗА СОБОЙ СЕРЬЕЗНУЮ ОТВЕТСТВЕННОСТЬ. Вы несете единоличную ответственность за любое<br>неправомерное использование пицензионного неправомерное использование лицензионного<br>программного обеспечения по настоящему программного обеспечения по настоящему Соглашению и по любому обязательству или ущербу, относящемуся любым образом к Вашему использованию лицензионного программного обеспечения в нарушение настоящего Соглашения. Вы также несете ответственность за использование лицензионного программного обеспечения с учетом ограничений настоящего Соглашения.

6. ПРЕКРАЩЕНИЕ СРОКА ДЕЙСТВИЯ. Настоящее Соглашение вступает силу с даты Вашей первой установки, копирования или иного использования лицензионного программного обеспечения. Действие настоящей лицензии можно прекратить в любой момент путем удаления или деинсталляции этого лицензионного программного обеспечения, всех<br>резервных копий и всех связанных с этим материалов. редоставленных Вам «Siemens». Срок действия<br>Ваших лицензионных прав заканчивается<br>автоматически и сразу без уведомления если Вы нарушили любое из положений настоящего Соглашения. Права и обязательства в соответствии с разделами 2, 5, 6, 7, 9, 12 и 13 настоящего Соглашения продолжают действовать после прекращения срока действия настоящего Соглашения.

ВЫ ПОЛТВЕРЖЛАЕТЕ, ЧТО ЛИЦЕНЗИОННОЕ ПРОГРАММНОЕ ОБЕСПЕЧЕНИЕ ПРЕДОСТАВЛЕНО «КАК ЕСТЬ», И НИ «Siemens», НИ ЕГО ЛИЦЕНЗИАРЫ НЕ ДЕЛАЮТ НИКАКИХ ЗАЯВЛЕНИЙ ИЛИ НЕ ДАЮТ ГАРАНТИЙ, ЯВНЫХ ИЛИ ПОДРАЗУМЕВАЕМЫХ, ВКЛЮЧАЯ, НО НЕ ОГРАНИЧИВАЯСЬ ГАРАНТИЯМИ<br>ГОЛНОСТИ ЛЛЯ ПРОЛАЖИ ИЛИ ЛРУГОЙ ДЛЯ ПРОДАЖИ ИЛИ КОНКРЕТНОЙ ЦЕЛИ, ИЛИ ЧТО ЭТИ ЛИЦЕНЗИОННОЕ ПРОГРАММНОЕ ОБЕСПЕЧЕНИЕ НЕ НАРУШАЕТ<br>КАКИЕ-ПИБО ПАТЕНТЫ АВТОРСКИЕ ПРАВА ПАТЕНТЫ, АВТОРСКИЕ ПРАВА ТОВАРНЫЕ ЗНАКИ ИЛИ ДРУГИЕ ПРАВА ТРЕТЬИХ СТОРОН. «Siemens» ИЛИ ЕГО ЛИЦЕНЗИАРЫ, ИЛИ ЛЮБАЯ ДРУГАЯ СТОРОНА НЕ ГАРАНТИРУЮТ, ЧТО ФУНКЦИОНАЛЬНЫЕ ВОЗМОЖНОСТИ,<br>СОДЕРЖАШИЕСЯ В ЛИЦЕНЗИОННОМ СОДЕРЖАЩИЕСЯ В ЛИЦЕНЗИОННОМ<br>ПРОГРАММНОМ ОБЕСПЕЧЕНИИ ОТВЕЧАЮТ ПРОГРАММНОМ ОБЕСПЕЧЕНИИ, ОТВЕЧАЮТ<br>ВАШИМ ТРЕБОВАНИЯМ ИЛИ РАБОТА ВАШИМ ТРЕБОВАНИЯМ ИЛИ РАБОТА<br>ЛИЦЕНЗИОННЫХ ПРОГРАММНЫХ СРЕДСТВ НЕ БУДЕТ ПРЕРВАНА ИЛИ БУДЕТ БЕЗОШИБОЧНОЙ, И «Siemens» И ЕГО ЛИЦЕНЗИАРЫ НАСТОЯЩИМ ОТКЛОНЯЮТ ЛЮБЫЕ ИЛИ ВСЕ ОБЯЗАТЕЛЬСТВА НА ЭТОТ СЧЕТ. НИ УСТНАЯ, НИ ПИСЬМЕННАЯ<br>ИНФОРМАЦИЯ ИЛИ РЕКОМЕНДАЦИЯ. ИНФОРМАЦИЯ ИЛИ РЕКОМЕНДАЦИЯ, ПРЕДОСТАВЛЕННАЯ ПРЕДСТАВИТЕЛЕМ «Siemens», НЕ ДАЮТ ГАРАНТИЮ ИЛИ ЛЮБЫМ ИНЫМ ОБРАЗОМ ВЛИЯЮТ НА ЭТОТ ОТКАЗ. ВЫ ПРИНИМАЕТЕ НА СЕБЯ ВСЮ ОТВЕТСТВЕННОСТЬ ЗА ДОСТИЖЕНИЕ НАМЕЧЕННЫХ ВАМИ РЕЗУЛЬТАТОВ УСТАНОВКУ, ИСПОЛЬЗОВАНИЕ ЛИЦЕНЗИОННОГО ПРОГРАММНОГО ОБЕСПЕЧЕНИЯ И ПОЛУЧЕННЫЕ В РЕЗУЛЬТАТЕ ЭТОГО РЕЗУЛЬТАТЫ.<br>8. ОТСУТСТВИЕ ИНЫХ ОБЯЗАТЕЛЬСТВ.

8. ОТСУТСТВИЕ ИНЫХ ОБЯЗАТЕЛЬСТВ. Настоящее Соглашение не создает какие-либо иные обязательства со стороны «Siemens» кроме тех, которые конкретно сформулированы здесь.

9. ОГРАНИЧЕНИЕ ОТВЕТСТВЕННОСТИ. НИ ПРИ КАКИХ УСЛОВИЯХ «Siemens», ЕГО СОТРУДНИКИ, ЛИЦЕНЗИАРЫ, ФИЛИАЛЫ ИЛИ ПОСРЕДНИКИ НЕ НЕСУТ ОТВЕТСТВЕННОСТЬ ЗА ПРЯМЫЕ УБЫТКИ, УПУЩЕННУЮ ВЫГОДУ , ИЛИ ЗАТРАТЫ НА ПОСТАВКУ ВЗАИМОЗАМЕНЯЕМЫХ ТОВАРОВ ИЛИ УСЛУГ, МАТЕРИАЛЬНЫЙ УЩЕРБ, ПРЕРЫВАНИЕ ХОЗЯЙСТВЕННОЙ ДЕЯТЕЛЬНОСТИ ИЛИ ЗА ЛЮБЫЕ<br>СПЕЦИАЛЬНЫЕ КОСВЕННЫЕ ПОБОЧНЫЕ СПЕЦИАЛЬНЫЕ, КОСВЕННЫЕ, ПОБОЧНЫЕ,<br>ШТРАФНЫЕ ЭКОНОМИЧЕСКИЕ УБЫТКИ ЭКОНОМИЧЕСКИЕ НЕЗАВИСИМО ОТ ТОГО, ЧЕМ ОНИ ВЫЗВАНЫ, ЛИ ОНИ ИЛИ ОБУСЛОВЛЕНЫ КОНТРАКТОМ, ДЕЛИКТОМ, НЕБРЕЖНОСТЬЮ ИЛИ ДРУГИМ ПРИНЦИПОМ<br>ВОЗНИКНОВЕНИЯ ОТВЕТСТВЕННОСТИ. ИЛИ ВОЗНИКНОВЕНИЯ ОТВЕТСТВЕННОСТИ, ИЛИ ИСПОЛЬЗОВАНИЕМ ИЛИ НЕВОЗМОЖНОСТЬЮ ИСПОЛЬЗОВАТЬ ЛИЦЕНЗИОННОЕ ПРОГРАММНОЕ ОБЕСПЕЧЕНИЕ, ДАЖЕ ЕСЛИ «Siemens» ИНФОРМИРОВАН <sup>О</sup> ВОЗМОЖНОСТИ ТАКОГО УЩЕРБА. ОГРАНИЧЕНИЕ ОТВЕТСТВЕННОСТИ НЕ ПРИМЕНЯЕТСЯ, ЕСЛИ И В ТОЙ СТЕПЕНИ, В КОТОРОЙ ОБЯЗАТЕЛЬСТВА «Siemens» ЯВЛЯЮТСЯ ОБЯЗАТЕЛЬНЫМИ ПО ДЕЙСТВУЮЩЕМУ ЗАКОНОДАТЕЛЬСТВУ, НАПРИМЕР, ПО ЗАКОНУ ОБ ОТВЕТСТВЕННОСТИ ПРОИЗВОДИТЕЛЯ, ИЛИ В СЛУЧАЕ ПРЕДНАМЕРЕННОГО НЕПРАВОМЕРНОГО ИСПОЛЬЗОВАНИЯ, ЛИЧНОГО ВРЕДА ИЛИ СМЕРТИ.

10. ТЕХНИЧЕСКАЯ ПОДДЕРЖКА. «Siemens» и его лицензиары не несут обязательств по предоставлению Вам технической поддержки, если нет отдельного письменного соглашения между Вами и «Siemens» или соответствующим лицензиаром.

«Siemens» и, при наличии возможности, его лицензиары этого лицензионного программного<br>обеспечения могут по своему усмотрению по своему усмотрению использовать обратную связь с Вами, образовавшуюся в результате Вашего доступа или использования лицензионного программного обеспечения в любых целях, включая (без ограничений) производство, маркетинг или обслуживание, или поддержку продуктов и услуг.<br>11 ЭКСПОРТНЫЙ

11. КОНТРОЛЬ. Лицензионное<br>Рение может включать программное обеспечение<br>технические данные и криптографические программные средства и подпадает под действие экспортного контроля Германии, Европейского Союза и США, а также может подвергаться импортному или экспортному контролю в других странах. Вы соглашаетесь строго соблюдать все действующие импортные и экспортные законы и правила. В частности, Вы соглашаетесь, в той степени, в которой это требуется Правилами экспортного управления США, с тем, что Вы не должны раскрывать или иным образом экспортировать или реэкспортировать лицензионные программные средства или их любую часть, предоставленные по этому Соглашению, на Кубу, в Иран, Ирак, Ливию, Северную Корею, Судан, Сирию или любую другую страну (включая представителей или жителей такой страны), экспорт товаров и услуг в которую ограничен или запрещен США.<br>12. ПРИМЕНЯЕМОЕ

10E ЗАКОНОДАТЕЛЬСТВО И<br>К настоящему Соглашению ЮРИСДИКЦИЯ. К настоящему Соглашению законодательство Германии.<br>Примы пругой юрисликции не Законодательные нормы другой юрисдикции применяются. Суды Мюнхена разрешают любые споры, возникающие из или в связи с настоящим Соглашением.

13. ПРОЧИЕ ПОЛОЖЕНИЯ. Настоящее Соглашение представляет собой полный объем договоренностей между Вами и «Siemens» по этому лицензионному программному обеспечения и (i) заменяет собой все предшествующие или одновременные устные или письменные сообщения, предложения и заявления по этой теме, и (ii) имеет преимущественную силу над любыми противоречащими или дополнительными условиями любого заявления или аналогичного .<br>Уведомления между Сторонами во время действия<br>настоящего с Соглашения. Независимо от Независимо вышесказанного, некоторые продукты «Siemens» могут потребовать от Вас согласования дополнительных условий через интерактивную лицензию в оперативном режиме, и такие условия дополнят настоящее Соглашение. Если любое положение настоящего Соглашения теряет силу, то все другие положения продолжают действовать до тех пор, пока их действие не противоречит цели настоящего Соглашения, и настоящее Соглашение должно применяться в полной мере, допускаемой действующим законодательством. Никакое изменение настоящего Соглашения не является обязательным до тех пор, пока оно не выполнено письменно и не подписано должным образом уполномоченным представителем каждой<br>Стороны. Настоящее Соглашение является Настояшее Соглашение обязательным и должно действовать на пользу наследников и правопреемников сторон настоящего<br>Соглашения. Невозможность любой стороны Соглашения. Невозможность любой осуществить какое-то принадлежащее ей право, возникшее ввиду нарушения какого-то положения настоящего Соглашения другой стороной, не считается отказом от соответствующего права, связанного с последующим нарушением такого положения или любого иного связанного с этим права. Что бы не противоречило настоящему Соглашению, «Siemens» и/или его лицензиары могут осуществлять свои права, включая, но не ограничиваясь, авторским правом, правом на товарный знак или торговые марки, в соответствии с законодательными нормами каждой страны.

Адрес:

BenQ Mobile GmbH & Co. OHG Haidenauplatz 1 D-81667 München Deutschland

BenQ Mobile GmbH & Co. OHG Хайденауплатц 1 D-81667 Мюнхен Германия

© BenQ Mobile GmbH & Co. OHG 2005 Все права защищены. Возможно изменение условий поставки <sup>и</sup> внесение технических изменений. Напечатано <sup>в</sup> Германии